Trasformazione di specifiche sul regime transitorio i) tempo  $\Rightarrow$  frequenza ii) anello chiuso  $\Rightarrow$  aperto (Nichols) Fondamenti di Automatica 2014-15 A. De Luca, 6 Maggio 2015

· sistema di controllo del primo ordine (tipo 0)

$$
W(s) = \frac{1}{1 + \tau s} \qquad W(0) = 1 \qquad G(s) = \frac{W(s)}{1 - W(s)} = \frac{1/\tau}{s}
$$

· risposta indiciale e modulo della risposta armonica

$$
y(t) = L^{-1} \left[ W(s) \frac{1}{s} \right] = 1 - e^{-t/\tau} \qquad |W(j\omega)| = \frac{1}{\sqrt{1 + \omega^2 \tau^2}}
$$

· tempo di salita, sovraelongazione, modulo alla risonanza, banda passante

$$
i \text{stante } t_s > 0: \dot{y}(0)t_s = 1 \implies t_s = \tau \quad \text{ istante } t_r > 0: y(t_r) = 0.5 \implies t_r \approx 0.69\tau
$$
\n
$$
|y(t)| \le 1, \ \forall t \ge 0 \implies \hat{s} = 0 \text{ (asserte)} \quad |W(j\omega)| \le 1, \ \forall \omega \ge 0 \implies M_r = 0 \text{ (asserte)}
$$
\npulsazione ω = B₃ : |W(jB₃)| =  $\frac{1}{\sqrt{2}}$  = -3 dB  $\implies B₃ = \frac{1}{\tau} \implies B₃ \cdot t_s = 1$ 

• parametri risposta in frequenza anello chiuso  $\Rightarrow$  anello aperto

$$
\boxed{\omega_t = B_3} = \frac{1}{\tau} \qquad \boxed{m_\varphi = 90^\circ}
$$

· sistema di controllo del secondo ordine (tipo 0)

$$
W(s) = \frac{1}{1 + 2\xi \frac{s}{\omega_n} + \left(\frac{s}{\omega_n}\right)^2} \qquad W(0) = 1 \qquad G(s) = \frac{W(s)}{1 - W(s)}
$$

$$
= \frac{\omega_n^2}{s(s + 2\xi \omega_n)} = \frac{\omega_n/2\xi}{s\left(1 + \frac{1}{2\xi \omega_n} s\right)}
$$

· risposta indiciale (al gradino unitario, dallo stato zero)

$$
y(t) = L^{-1}\left[W(s)\frac{1}{s}\right] = 1 - \frac{1}{\sqrt{1-\xi^2}}e^{-\xi\omega_n t}\sin\left(\sqrt{1-\xi^2}\omega_n t + \arctan\frac{\sqrt{1-\xi^2}}{\xi}\right)
$$

· modulo della risposta armonica

$$
\left| W(j\omega) \right| = \frac{1}{\sqrt{\left(1 - \left(\frac{\omega}{\omega_n}\right)^2\right)^2 + 4\zeta^2 \left(\frac{\omega}{\omega_n}\right)^2}}
$$

• risposta indiciale e risposta armonica ad anello chiuso al variare di  $\zeta(\omega_n = 2 \text{ rad/s})$ 

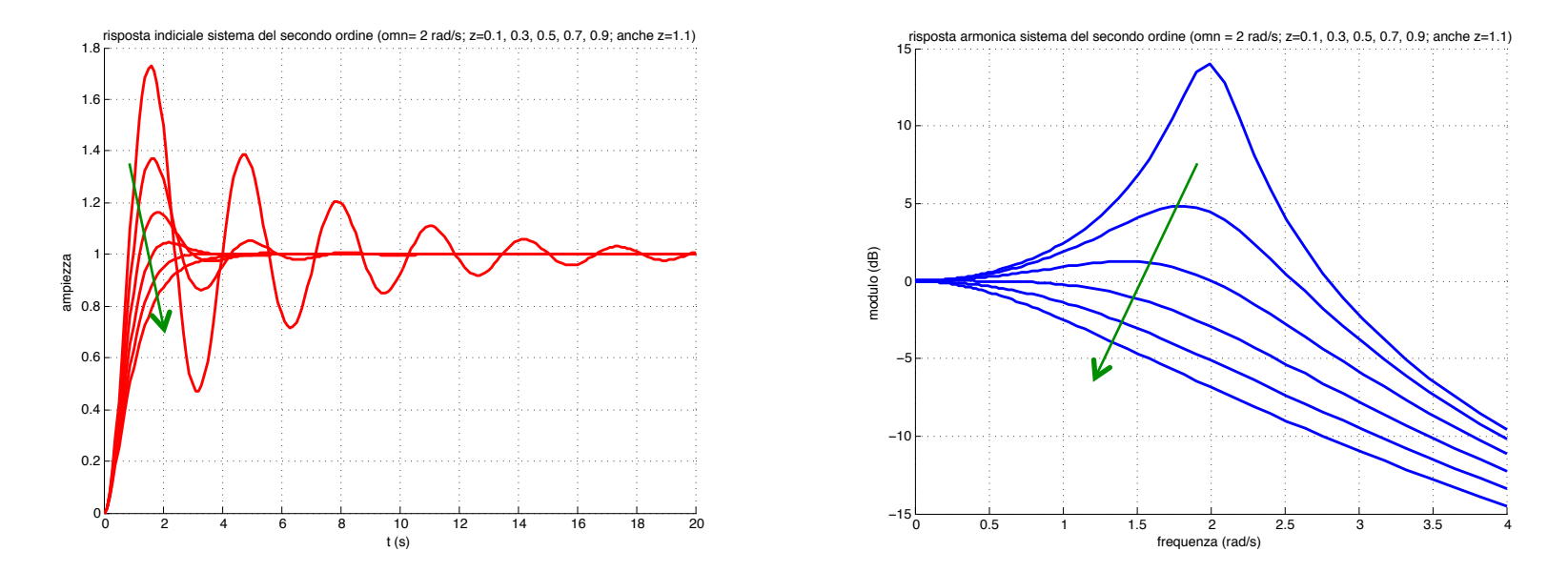

• risposta indiciale e risposta armonica ad anello chiuso al variare di  $\omega_n$  ( $\zeta$  = 0.3)

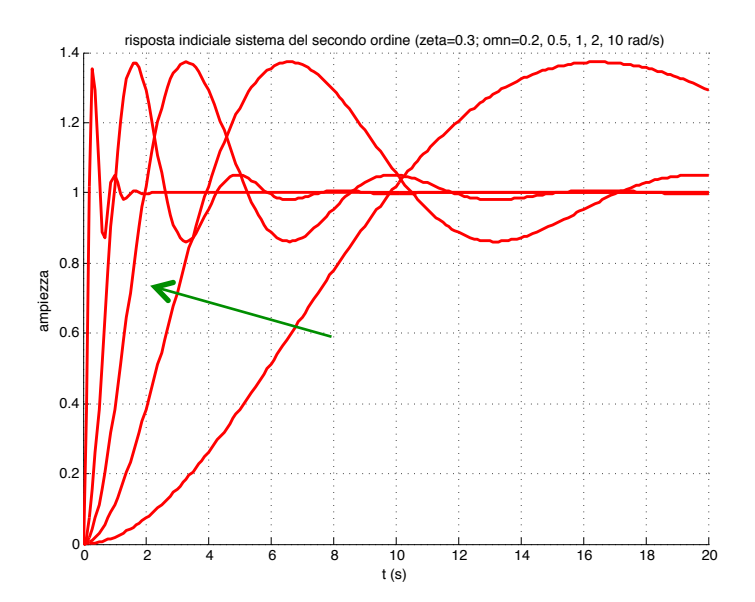

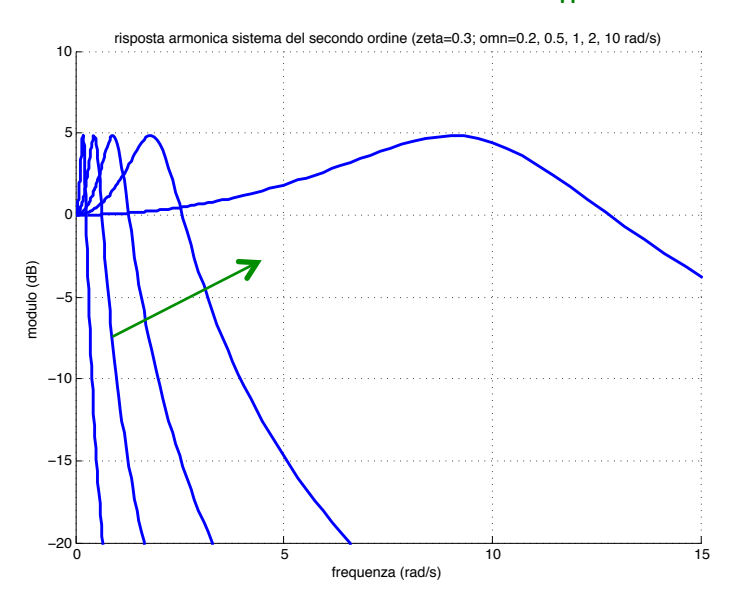

• tempo di salita della risposta indiciale

primo istante 
$$
t_s > 0
$$
:  $y(t_s) = 1$   
\n
$$
t_s = \frac{1}{\omega_n \sqrt{1 - \xi^2}} \left( \pi - \arctan \frac{\sqrt{1 - \xi^2}}{\xi} \right) = \frac{1}{\omega_n} \hat{t}_s(\xi)
$$

 $\lim_{\xi \to 1} t_s = \infty$  (non interseca mai  $\lim_{\xi \to 0} t_s = \frac{\pi}{2\omega_n} = \frac{T_n}{4}$  (un quarto del periodo di una sinusoide a pulsazione  $\omega_n$ )

- sovraelongazione della risposta indiciale il valore al primo primo istante  $t_m > 0$ :  $\dot{y}(t_m) = 0 \implies y(t_m) = 1 + \hat{s}$ "massimo" della risposta (vale anche  $\dot{y}(0) = 0$ ,  $\Rightarrow$   $\hat{s} = e^{-\zeta \pi / \sqrt{1 - \zeta^2}}$ ma è un minimo)  $\lim_{\xi \to 1} \hat{s} = 0$  (non c'è nessuna<br>sovraelongazione) (i picchi sono ripetuti e pari al doppio  $\lim_{\hat{S}\to 0} \hat{s} = 1$ del valore desiderato di regime)
- tempo di assestamento a  $\pm \varepsilon$  della risposta indiciale

primo istante 
$$
t_a > 0
$$
:  $\forall t \ge t_a \implies |1 - y(t)| \le \varepsilon$ 

 $\sum_{a} t_a = \frac{\ln(\varepsilon \sqrt{1-\xi^2})}{\xi a}$ 

· pulsazione e modulo alla risonanza della risposta armonica

pulsazione 
$$
\omega_r > 0
$$
: 
$$
\frac{d}{d\omega} \Big[ \Big| W(j\omega) \Big| \Big|_{\omega = \omega_r} = 0 \implies M_r = \Big| W(j\omega_r) \Big|_{\omega = \omega_r}
$$

\n
$$
\implies \omega_r = \omega_n \sqrt{1 - \xi^2} \quad \text{ solo per } \xi \leq 1/\sqrt{2} \approx 0.707
$$
\n(in termini assoluti, da esprimersi poi in dB)

· banda passante (a -3 dB) della risposta armonica

pulsazione 
$$
\omega = B_3
$$
:  $|W(jB_3)| = \frac{1}{\sqrt{2}} = -3 \text{ dB}$   
\n
$$
\implies B_3 = \omega_n \sqrt{1 - 2\xi^2 + \sqrt{2 - 4\xi^2 + 4\xi^4}} = \omega_n \hat{B}_3(\xi)
$$

• banda passante x tempo di salita funzione solo di  $\zeta$ :  $B_3 \cdot t_s = \omega_n \hat{B}_3(\zeta) \cdot \frac{1}{\omega_n} \hat{t}_s(\zeta) = \hat{B}_3(\zeta) \cdot \hat{t}_s(\zeta)$ 

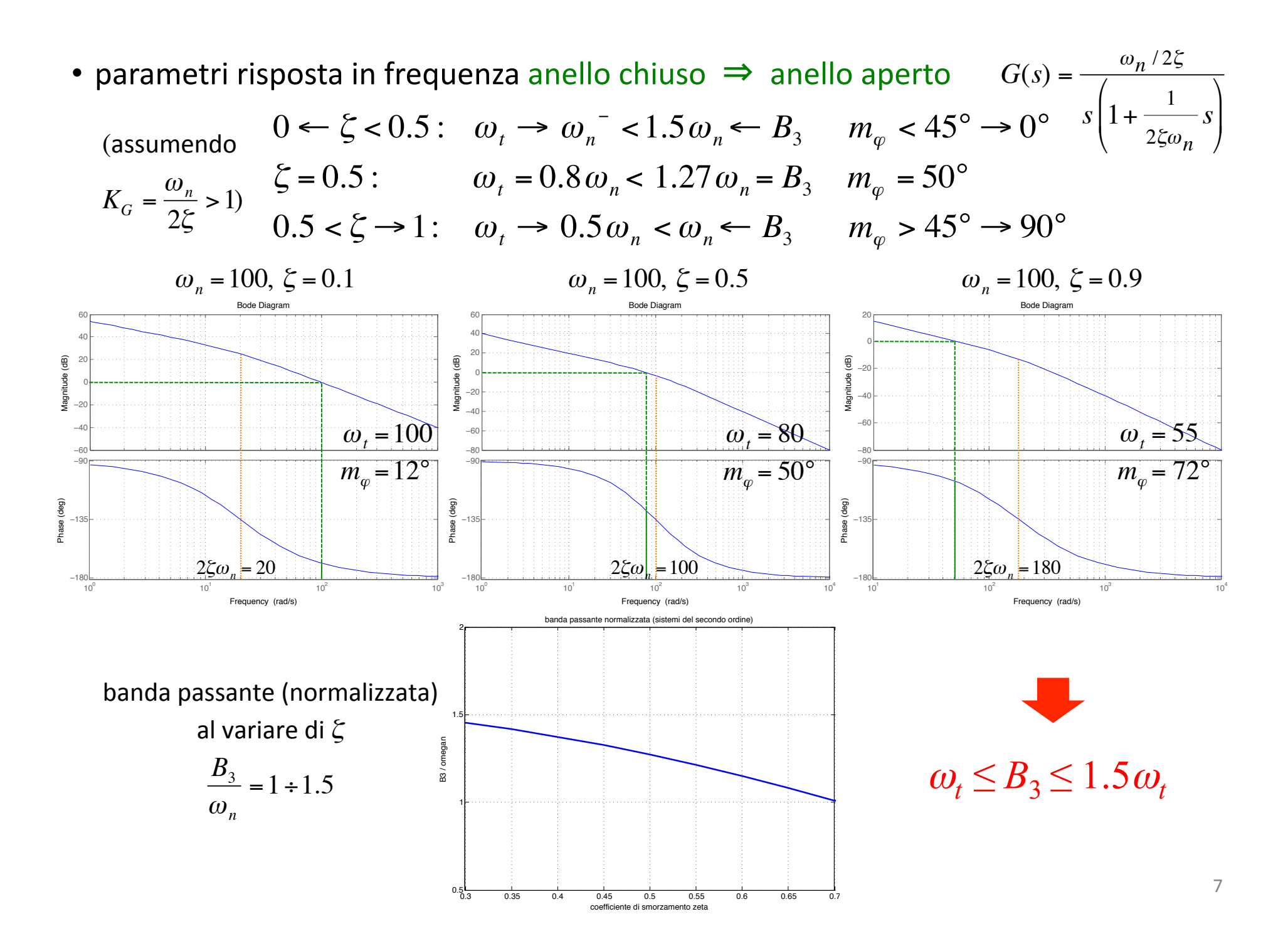

· sistema di controllo con poli dominanti (tipo 0)

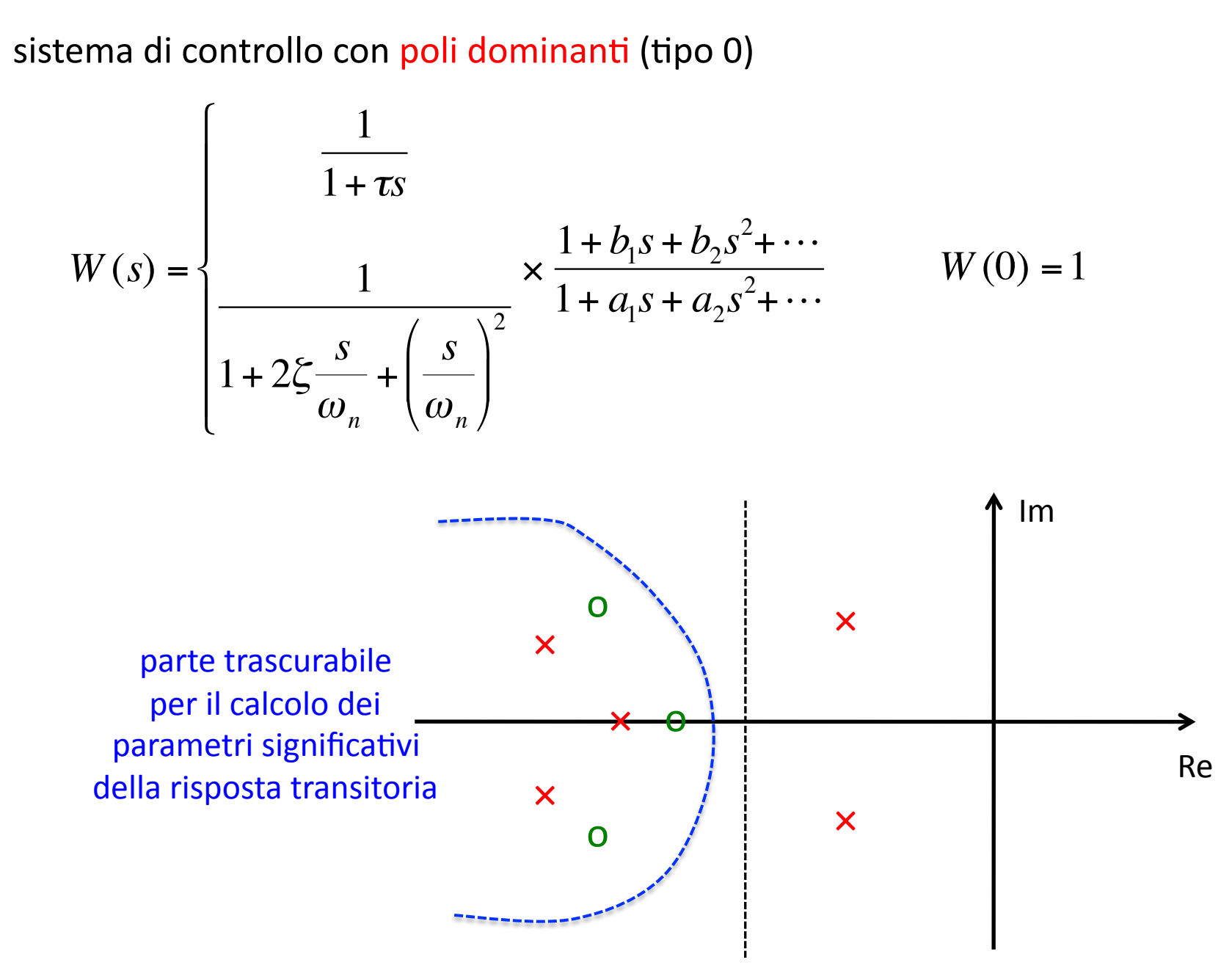

## legami "empirici" tra parametri delle risposte indiciale e armonica ad anello chiuso

![](_page_8_Figure_1.jpeg)

ricavati per sistemi di controllo del secondo ordine, utilizzati anche per tipologie con coppia di poli dominanti · legame generale tra parametri della risposta in frequenza ad anello chiuso e ad anello aperto

$$
W(s) = \frac{F(s)}{1 + F(s)} \qquad \Leftrightarrow \qquad y(s) = W(s)y_d(s)
$$

$$
F(s) = \frac{1}{K_d}G(s) = \frac{1}{K_d}P(s)C(s)
$$

 $\bullet$  diagramma di Nichols: rappresentazione parametrica in  $\omega$  della risposta armonica su assi di modulo e fase

$$
F(j\omega) = A(\omega)e^{j\alpha(\omega)} \implies W(j\omega) = M(\omega)e^{j\phi(\omega)}
$$

$$
M(\omega) = \left| \frac{A(\omega)e^{j\alpha(\omega)}}{1 + A(\omega)e^{j\alpha(\omega)}} \right| = M(A, \alpha)
$$

$$
\phi(\omega) = \left\langle \frac{A(\omega)e^{j\alpha(\omega)}}{1 + A(\omega)e^{j\alpha(\omega)}} \right\rangle = \phi(A, \alpha)
$$

## carta di Nichols

due sistemi di coordinate:

- rettilinee  $(\alpha, A)$  per  $F(j\omega)$
- curvilinee  $(\phi, M)$  per  $W(j\omega)$

 $M(A,\alpha) = M(A,-\alpha)$ (simmetria)  $\phi(A,\alpha) = -\phi(A,-\alpha)$ (antisimmetria)

regione di interesse riportata  $\alpha \in$ [-180°, 0°]

![](_page_10_Figure_6.jpeg)

## zone notevoli sulla carta di Nichols

 $|F| >> 1$  (parte alta)  $\Rightarrow$   $|W| \cong 1 = 0$  dB

tutta la zona è a ≈ 0 dB

 $|F| \ll 1$  (parte bassa)  $\Rightarrow$   $|W| \cong |F|$ 

le coordinate curvilinee si 'rettificano'

![](_page_11_Figure_5.jpeg)

parametri frequenziali sul diagramma di Nichols di  $F(j\omega)$ tracciato sulla carta

$$
\omega_{t} : \left| F(j\omega_{t}) \right| = 0 \text{ dB}
$$
  
\n
$$
m_{\varphi} = 180^{\circ} + \left\langle F(j\omega_{t}) \right\rangle
$$
  
\n
$$
\omega_{r} : \left| W(j\omega_{r}) \right| = \max_{\omega} \left| W(j\omega) \right|
$$
  
\n
$$
M_{r} = \left| W(j\omega_{r}) \right|
$$
  
\n
$$
B_{3} : \left| W(jB_{3}) \right| = -3 \text{ dB}
$$

![](_page_12_Figure_2.jpeg)

13

![](_page_13_Figure_0.jpeg)

![](_page_14_Figure_0.jpeg)

· esempio di uso delle relazioni di progetto in frequenza anello chiuso e anello aperto

· esempio di uso delle relazioni di progetto in frequenza anello chiuso e anello aperto

 $\mathbf{A}$ 

$$
W(s) = \frac{F(s)}{1 + F(s)}
$$
\n
$$
= \frac{1}{1 + s + s^{2}}
$$
 ( $\omega_{n} = 1, \xi = 0.5$ )  
\n $\frac{1}{\omega_{n}}$   
\n $\frac{1}{\omega_{n}}$   
\n $\frac{1}{\omega_{n}}$   
\n $\frac{1}{\omega_{n}}$   
\n $\frac{1}{\omega_{n}}$   
\n $\frac{1}{\omega_{n}}$   
\n $\frac{1}{\omega_{n}}$   
\n $\frac{1}{\omega_{n}}$   
\n $\frac{1}{\omega_{n}}$   
\n $\frac{1}{\omega_{n}}$   
\n $\frac{1}{\omega_{n}}$   
\n $\frac{1}{\omega_{n}}$   
\n $\frac{1}{\omega_{n}}$   
\n $\frac{1}{\omega_{n}}$   
\n $\frac{1}{\omega_{n}}$   
\n $\frac{1}{\omega_{n}}$   
\n $\frac{1}{\omega_{n}}$   
\n $\frac{1}{\omega_{n}}$   
\n $\frac{1}{\omega_{n}}$   
\n $\frac{1}{\omega_{n}}$   
\n $\frac{1}{\omega_{n}}$   
\n $\frac{1}{\omega_{n}}$   
\n $\frac{1}{\omega_{n}}$   
\n $\frac{1}{\omega_{n}}$   
\n $\frac{1}{\omega_{n}}$   
\n $\frac{1}{\omega_{n}}$   
\n $\frac{1}{\omega_{n}}$   
\n $\frac{1}{\omega_{n}}$   
\n $\frac{1}{\omega_{n}}$   
\n $\frac{1}{\omega_{n}}$   
\n $\frac{1}{\omega_{n}}$   
\n $\frac{1}{\omega_{n}}$   
\n $\frac{1}{\omega_{n}}$   
\n $\frac{1}{\omega_{n}}$   
\n $\frac{1}{\omega_{n}}$   
\n $\frac{1}{\omega_{n}}$   
\n $\frac{1}{\omega_{n}}$   
\n $\frac{1}{\omega_{n}}$   
\n $\frac{1}{\omega_{n}}$   
\n $\frac{1}{\omega_{n}}$   
\n $\frac{1}{\omega_{n}}$ 

 $\bullet$